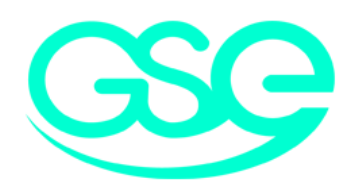

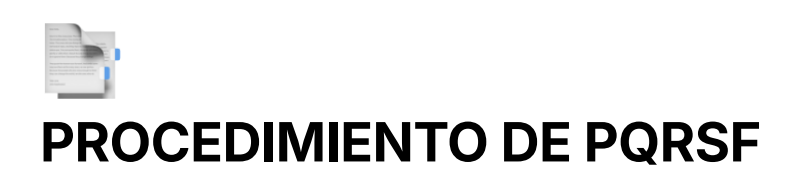

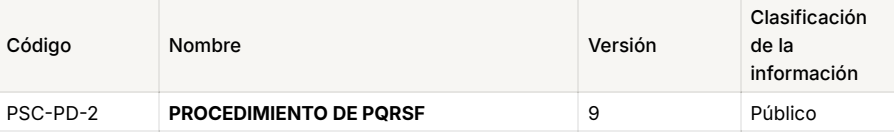

#### **Tabla de contenido**

# <span id="page-0-0"></span>**1. OBJETIVO**

Identificar y controlar las peticiones, quejas, reclamos o solicitudes de usuarios, clientes y partes interesadas, previniendo su ocurrencia, en la gestión de acciones dando solución a las mismas de manera satisfactoria a nuestros clientes.

#### <span id="page-0-1"></span>**2. ALCANCE**

Peticiones: Solicitud o requerimiento de una acción. Se enmarca dentro del Derecho de Petición consagrado en el Código Contencioso Administrativo, en el cual se dicta un procedimiento especial e independiente. Las peticiones se deben resolver en los términos establecidos en el artículo 6 del Código Contencioso Administrativo, es decir dentro de los 15 días siguientes a la fecha de recibo.

Inicia desde la recepción de la PQRSF hasta la atención y solución correspondiente a las mismas. Aplica a todos los procesos de la empresa.

#### <span id="page-0-2"></span>**3. DEFINICIONES**

- 1. La empresa pone a disposición de sus clientes, los siguientes canales de atención:
- Línea en Bogotá: (601) 405 00 82 (601) 405 32 22
- [pqrs@gse.com.co](mailto:pqrs@gse.com.co)
- Personalmente
- Por escrito
- Página web
- 
- Correo Mesa Aulapp: Mesadeservicio@seguridadcea.com
- 2. Para la gestión y respuesta de las PQRSF y derechos de petición, se deben responder dentro de los 15 días hábiles; los cuales se cuentan desde el primer día de recepción por parte del cliente externo. Por otra parte, en caso de cumplir el tiempo establecido y no se cuenta con la solución requerida, se notificará al cliente una prórroga de tiempo (entre 7 u 8 días hábiles) con la justificación y evidencias correspondientes.
- 3. Cada petición, queja, reclamo y sugerencia se recibirá a través de los canales antes mencionados, la responsabilidad de la gestión de este correo será del Supervisor de Calidad o de los Analistas de calidad y monitoreo.
- 4. En caso de recibir una PQRSF en cualquier otro correo corporativo de cualquier colaborador, se redireccionará al correo pars@gse.com.co.
- 5. Las PQRSF que se reciben a través de la página web serán gestionadas internamente a través del software gestor documental, del cual asignará el número del caso al cliente.
- 6. En caso de recibir una PQRSF vía telefónica, se solicitarán los siguientes datos del cliente:
- Nombre completo
- Cédula o NIT
- Celular
- Correo electrónico
- Información relacionada con la PQRSF

**Queja:** Manifestación de inconformidad por parte de un usuario tanto interno como externo con respecto a la atención al cliente durante la prestación de un servicio.

**Reclamo:** Expresión de insatisfacción realizada a la organización con respecto a los productos y/o servicios que pretende algún tipo de compensación.

**Sugerencia:** Es una propuesta o recomendación sobre un modo de ser o de hacer para que la organización obtenga retroalimentación de un usuario interno o externo.

**Felicitación:** Manifestación de gratitud por un producto y/o servicio satisfactorio.

### <span id="page-0-3"></span>**4. CONDICIONES GENERALES**

De igual manera, está información será redireccionada al correo pqrs@gse.com.co.

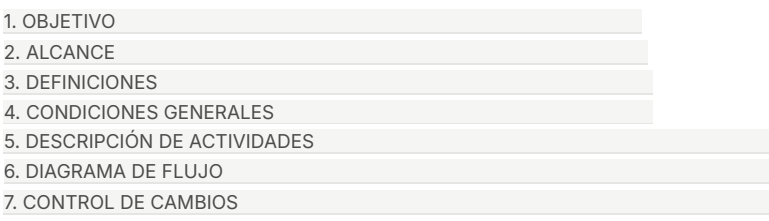

- 7. Para dar respuesta a las peticiones, quejas, reclamos y derechos de petición, se dará respuesta formal con un oficio, el cual será firmado digitalmente.
- 8. En caso de recibir una PQRSF con temas de imparcialidad, se debe enviar al Comité de imparcialidad para su revisión, análisis y respuesta formal.
- 9. En caso de que se presenten PQRSF de alto impacto para la compañía, se abrirá una acción correctiva; la cual se gestionará con el proceso establecido.
- 10. Las respuestas de las PQRSF se realizarán mediante la plantilla establecida en el software de gestión documental, la cual se encuentra en: Favoritos-Plantilla de respuesta de PQRSF.
- 11. En caso de que se presenten fallas con el software de gestión documental el mecanismo contingente es el correo electrónico.
- 12. De manera mensual el Profesional Junior o Senior de Calidad realizará una revisión de las PQRSF con el objetivo de identificar oportunidades de mejora en los procesos.
- 13. Los requerimientos de policía o cualquier otro ente de control se gestionará por parte del área de Jurídica.

## <span id="page-1-0"></span>**5. DESCRIPCIÓN DE ACTIVIDADES**

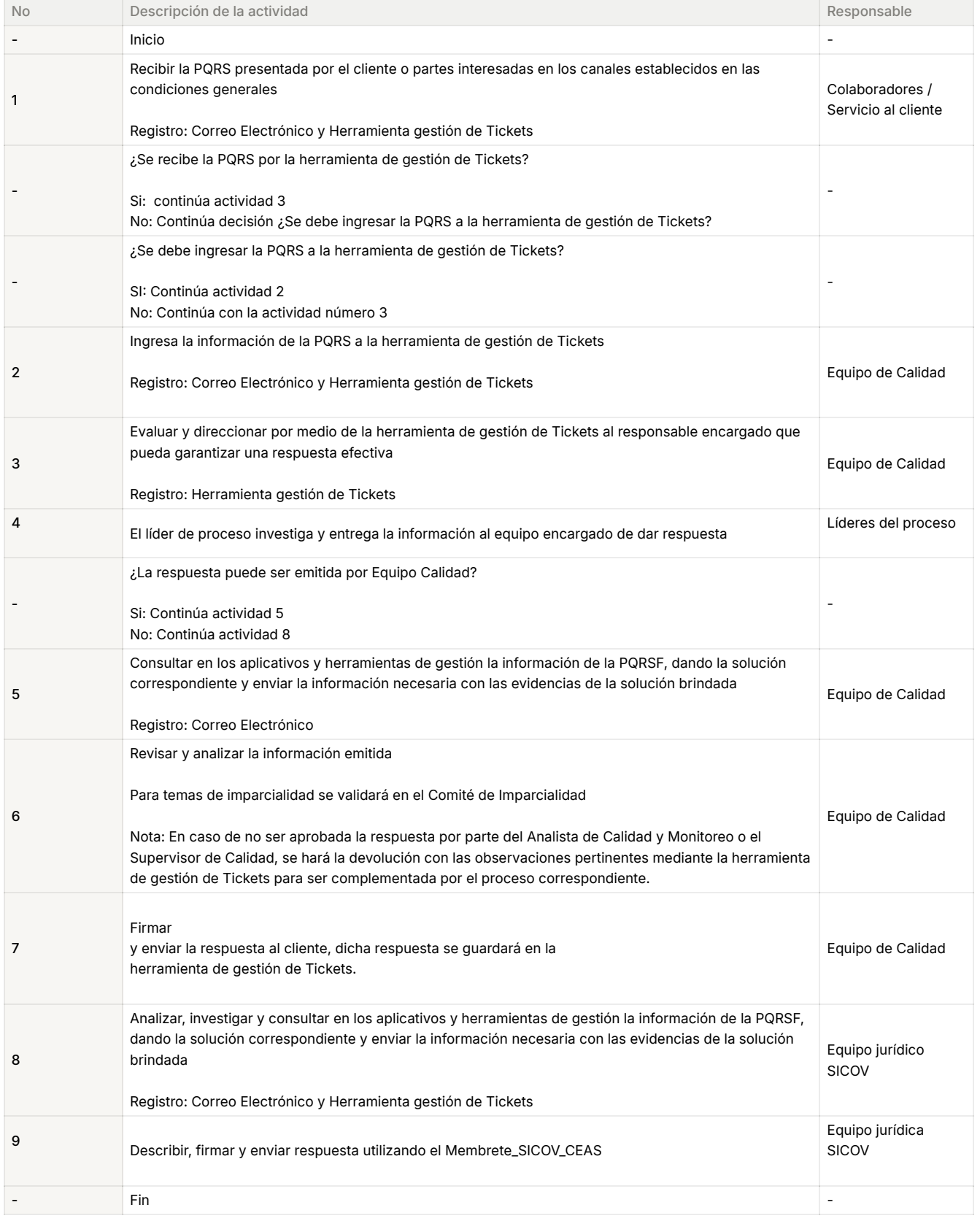

## <span id="page-1-1"></span>**6. DIAGRAMA DE FLUJO**

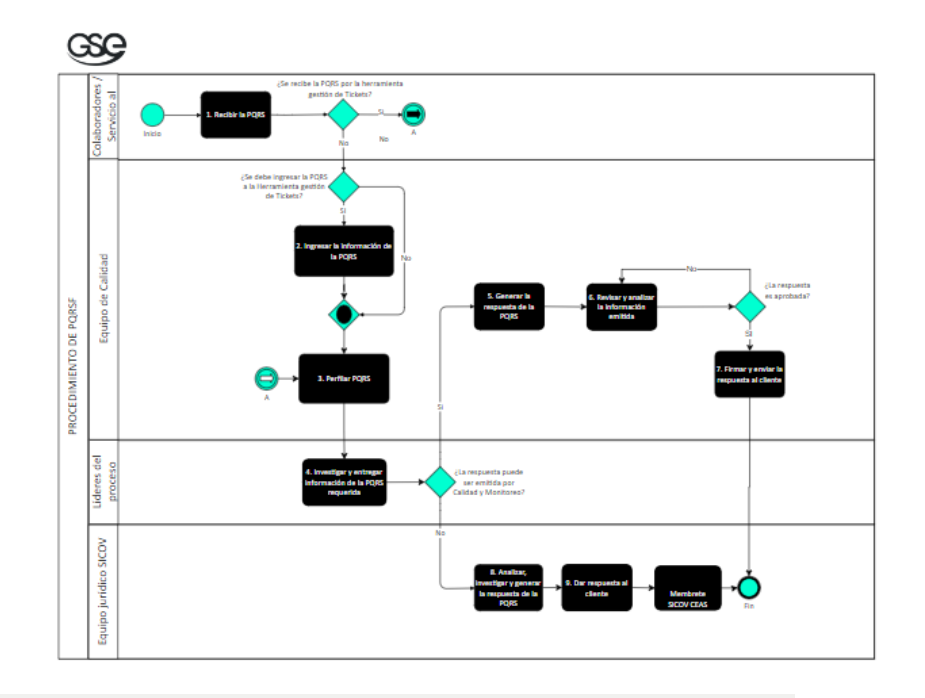

# <span id="page-2-0"></span>**7. CONTROL DE CAMBIOS**

#### **Control de cambios**

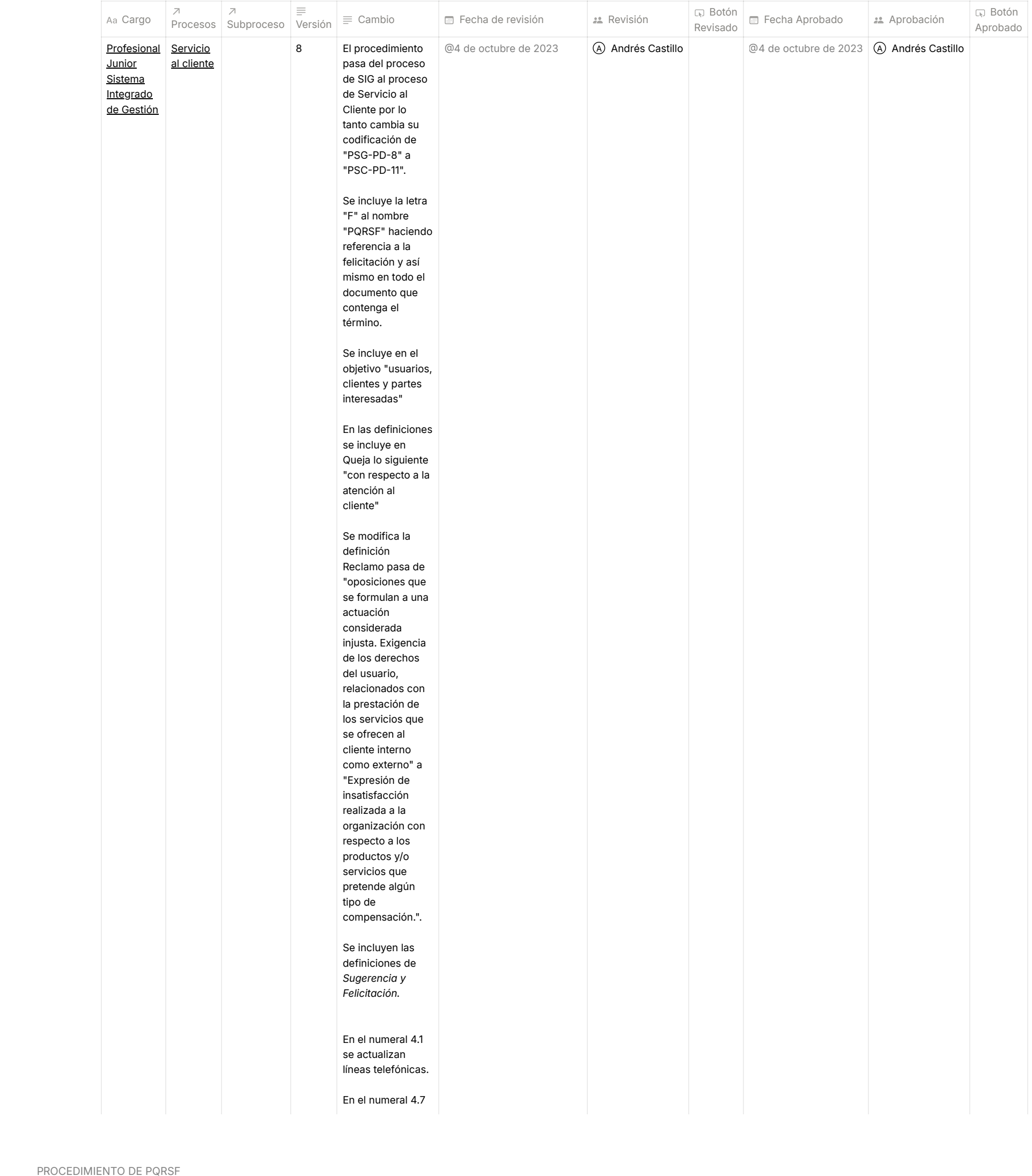

cliente interno como externo" a "Expresión de insatisfacción realizada a la organización con respecto a los productos y/o servicios que pretende algún tipo de compensación.". Se incluyen las definiciones de *Sugerencia y Felicitación.* En el numeral 4.1 se actualizan líneas telefónicas.

En el numeral 4.7

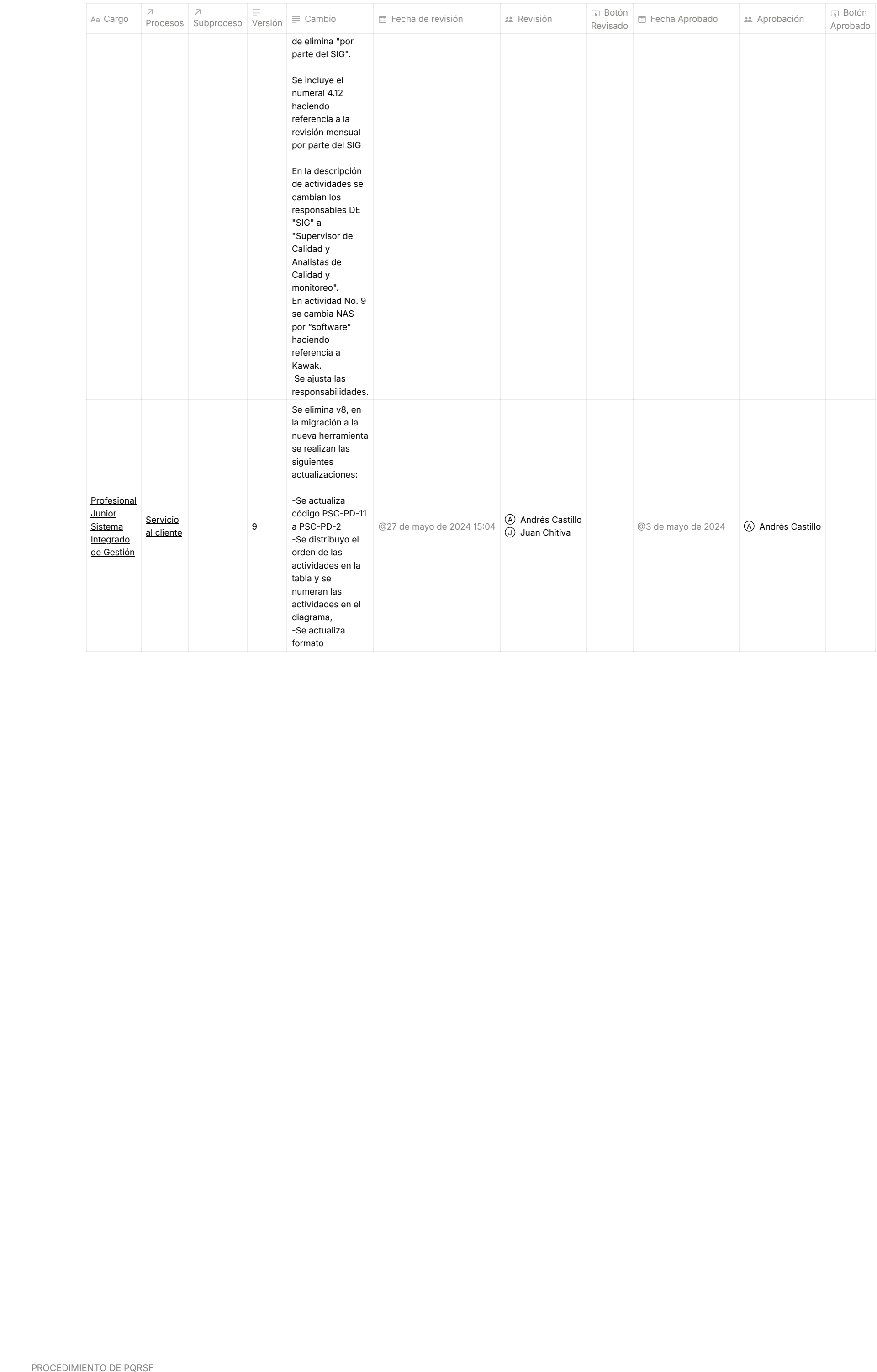

PROCEDIMIENTO DE PQRSF **4**